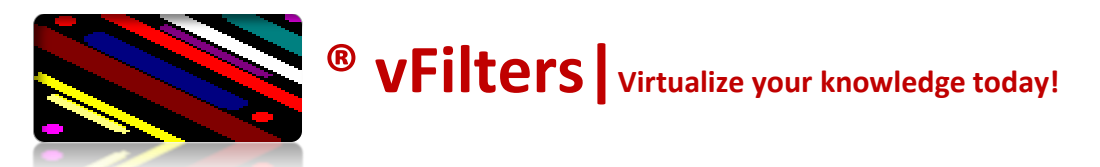

# **Performance Tweaks unleashed**

**Do it at your own risk. This document provides only a reference for performance configs with host. The parameters mentioned here are tested in specific environments. These parameters may vary depending on load that can be handled by various hardware components like Nics, Network Switches, Array processors etc. Also these parameters increases load on CPU, Memory, NIC and Storage array. I would recommend initially, in a test environment for considerable amount of time and conclude appropriate measurements.**

**To launch advanced settings for host…**

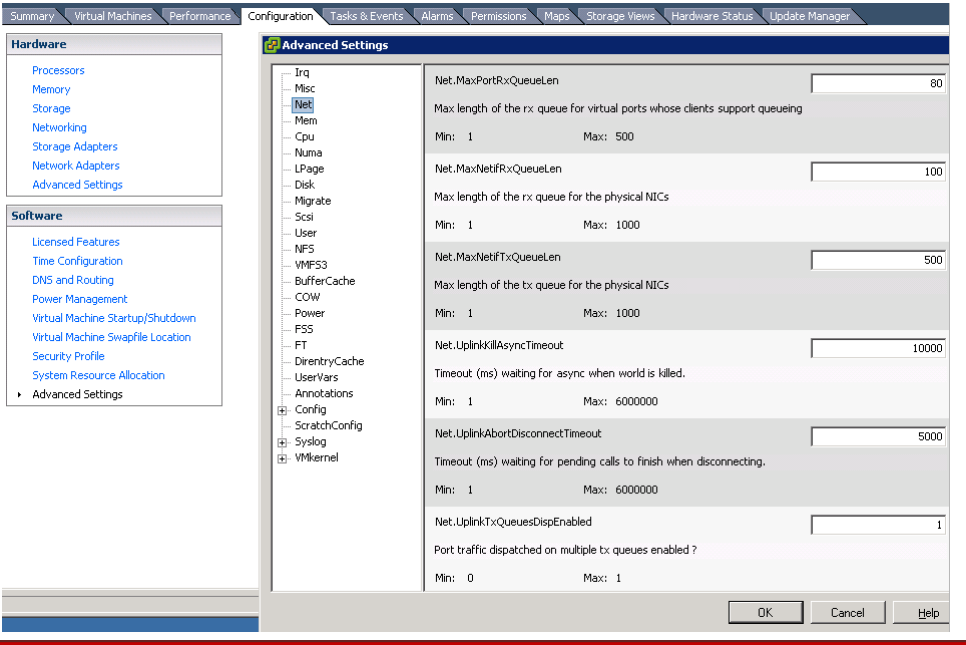

## **Highlight host in vCenter->Click Configuration->Advanced Settings (under software)**

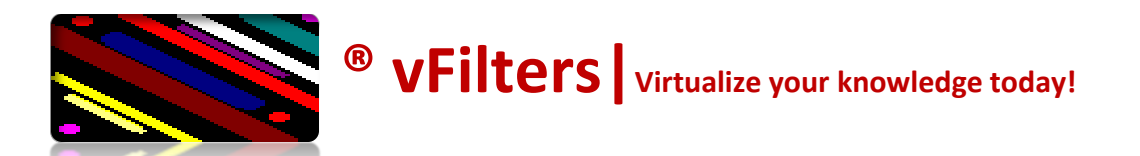

#### **NETWORK:**

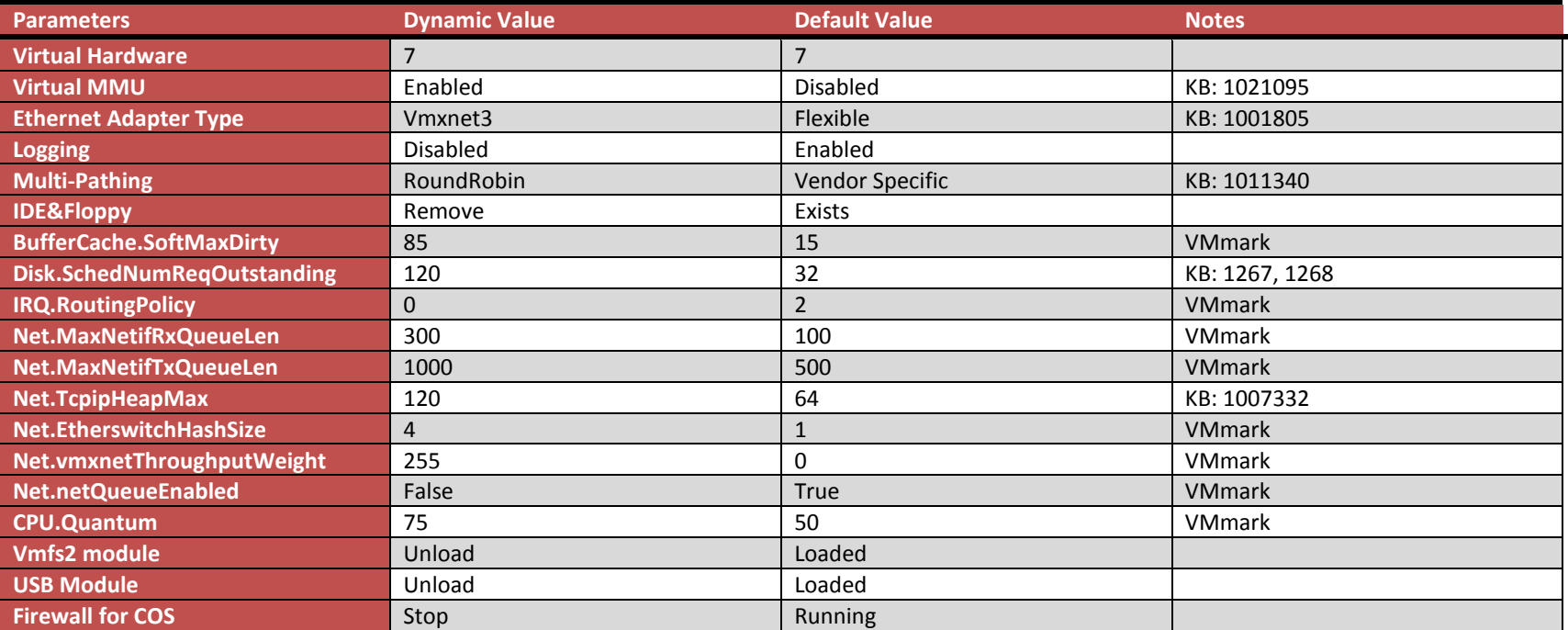

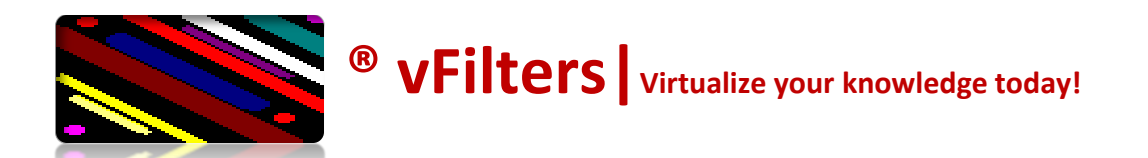

#### **STORAGE:**

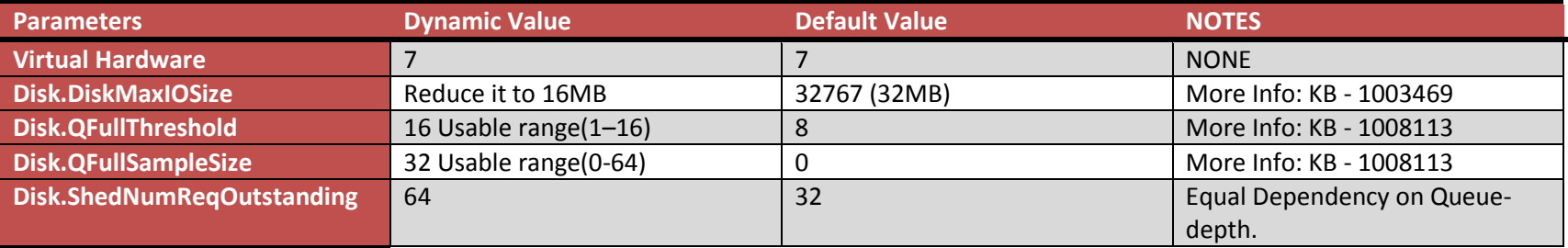

### **HBA BIOS Settings:**

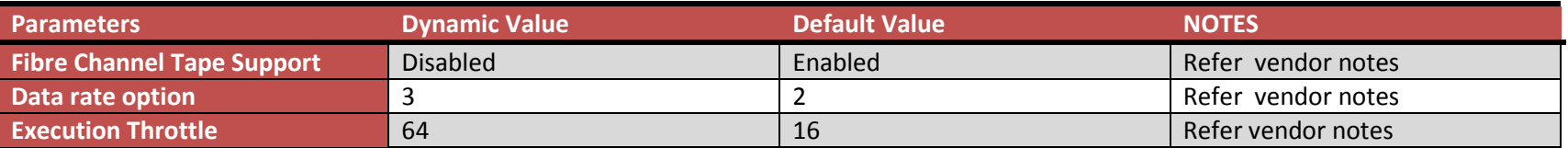

**References:** 

**VMmark benchmark results (**[www.vmware.com/products/vmmark\)](http://www.vmware.com/products/vmmark)**.**

**QLogic Corp, Emulex and VMware KB.**